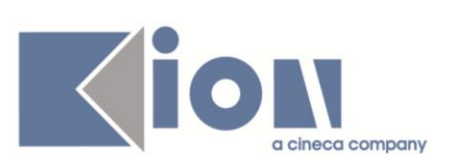

# **Note di Rilascio ESSE3**

## *Versioni 11.02.00 – 11.02.01 – 11.02.02 e 11.02.03*

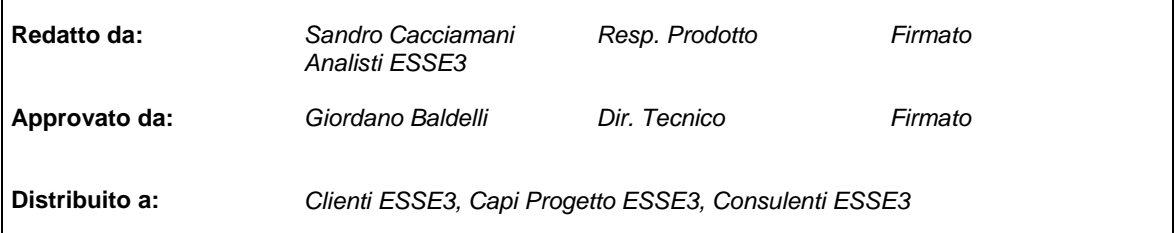

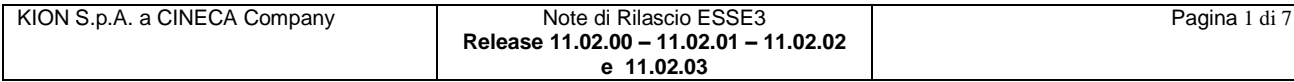

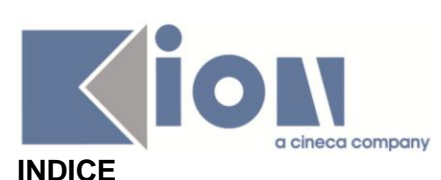

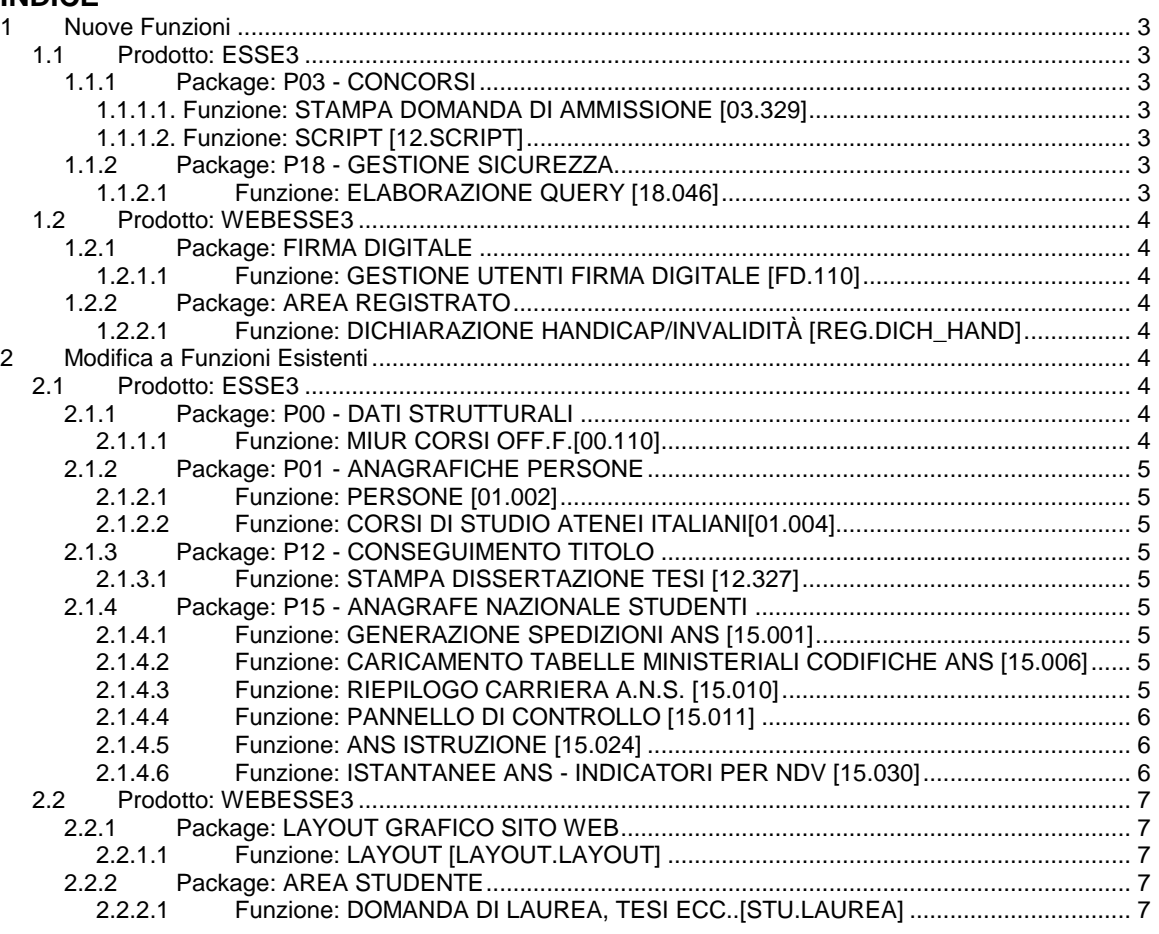

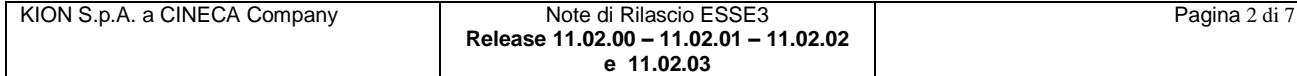

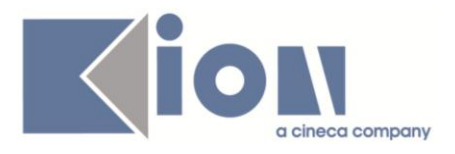

## **1 Nuove Funzioni**

## *1.1 Prodotto: ESSE3*

## **1.1.1 Package: P03 - CONCORSI**

#### *1.1.1.1. Funzione: STAMPA DOMANDA DI AMMISSIONE [03.329]*

*[ID GS:87821] – Rel. 11.02.00 – Richiesta Università di SASSARI* Implementata la stampa domanda di ammissione all'esame di stato.

## *1.1.1.2. Funzione: SCRIPT [12.SCRIPT]*

#### *[ID GS:87970] – Rel. 11.02.00 – Rel. 11.02.00 – Richiesta Università di SASSARI*

Implementata estrazione dati *LAU\_PERGA*, utilizzabile dalla funzione "*Elaborazione query*", che recupera le informazioni necessarie per l'invio al centro stampa per la stampa della pergamena.

I parametri di lancio sono:

- **AA\_ID**: anno accademico (obbligatorio)
- **TIPO CORSO COD**: codice tipo corso (opzionale. Per non impostare il filtro inserire il valore -1)
- **FAC\_COD**: codice facoltà (opzionale. Per non impostare il filtro inserire il valore -1)
- **CDS COD**: codice corso di studio (opzionale. Per non impostare il filtro inserire il valore -1)
- **DATA\_INIZIO\_SESSIONE:** data di inizio sessione (opzionale. Per non impostare il filtro inserire il valore 01/01/1900)

## **1.1.2 Package: P18 - GESTIONE SICUREZZA**

#### *1.1.2.1 Funzione: ELABORAZIONE QUERY [18.046]*

#### *[ID GS:88477] – Rel. 11.02.03 – Richiesta Università di PARMA*

Realizzata l'estrazione del file TXT per le etichette degli insegnamenti avente il seguente tracciato record a struttura fissa:

- DESCRIZIONE INSEGNAMENTO (1-40)
- CODICE INSEGNAMENTO (41-47) con riempimento di zeri a sinistra per i codici con lunghezza minore di 7
- CODICE CORSO (48-51)
- CODICE PERCORSO (52-54) il percorso comune (GEN) va indicato con la stringa 000 altrimenti va messo il codice del percorso stesso
- CHECK-DIGIT (55-55) carattere di controllo della stringa ottenuta dalla concatenazione del codice insegnamento, codice corso e codice percorso.

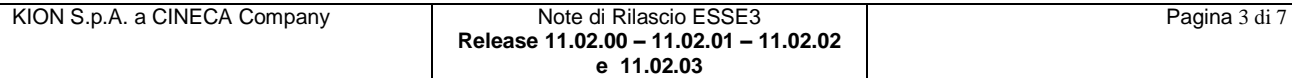

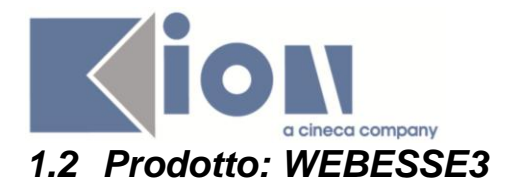

## **1.2.1 Package: FIRMA DIGITALE**

### *1.2.1.1 Funzione: GESTIONE UTENTI FIRMA DIGITALE [FD.110]*

#### *[ID GS:88457] – Rel. 11.02.00*

Sono state aggiunte le statistiche generali sul numero di verbali con allegati alla pagina *ConfirmaSetup.do*

Per ulteriori dettagli consultare la documentazione sul portale della documentazione *KionDocs* reperibile all'indirizzo (previa autenticazione)

<https://docs.kion.it/bin/download/KionDocs/FirmaDigitale/FirmaDigitale.pdf>

## **1.2.2 Package: AREA REGISTRATO**

#### *1.2.2.1 Funzione: DICHIARAZIONE HANDICAP/INVALIDITÀ [REG.DICH\_HAND]*

#### *[ID GS:87649] – Rel. 11.02.00*

Con la corrente versione è stato rilasciato il nuovo processo di gestione delle Dichiarazioni di Invalidità Web configurabile con il motore di gestione di processi.

Il contesto previsto per la configurabilità del processo di gestione delle Dichiarazioni di Invalidità Web è:

*WDICHAND*: Dichiarazioni di Invalidità.

Per maggiori dettagli sulla configurazione del processo è possibile visionare la relativa documentazione pubblicata sul portale della documentazione *KionDocs* al link:

<https://docs.kion.it/bin/view/KionDocs/ConfigurazioneProcessoDichiarazioniDiInvalidita>

## **2 Modifica a Funzioni Esistenti**

## *2.1 Prodotto: ESSE3*

## **2.1.1 Package: P00 - DATI STRUTTURALI**

#### *2.1.1.1 Funzione: MIUR CORSI OFF.F.[00.110]*

#### *[ID GS:88836] – Rel. 11.02.03*

Con l'introduzione dei corsi ANTE RIFORMA tramite l'apposito file DAT, nella maschera CORSI DI STUDIO OFF.F. DELL'ATENEO e PERCORSI DI STUDIO OFF.F. DELL'ATENEO si vedono, da questa versione, gli agganci con il corso di riferimento a livello di singolo codice, come accade per i corsi POST, viene aggiunta la navigazione diretta verso la maschera CORSI DI STUDIO.

Si osservi che i codici ANTE riforma incamerati sono puramente informativi; non hanno attualmente nessun utilizzo concreto in banca dati, essendo le mappature fatte negli anni (pre-Anagrafe, per intederci) a livello dei campi Codice Stat MIUR a livello della maschera CORSI DI STUDIO.

Difatti, la presenza dei Codici Stat MIUR fa scattare l'aggancio nelle due funzionalità CORSI DI STUDIO OFF.F. DELL'ATENEO e PERCORSI DI STUDIO OFF.F. DELL'ATENEO.

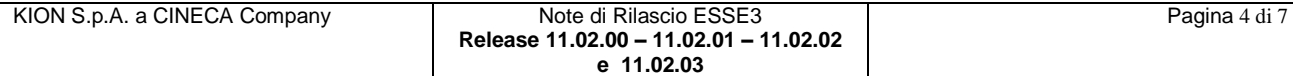

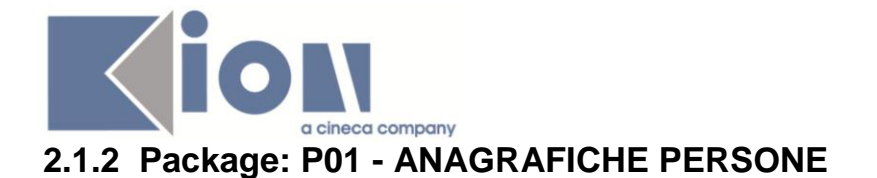

#### *2.1.2.1 Funzione: PERSONE [01.002]*

#### *[ID GS:88240] – Rel. 11.02.01*

Con la corrente versione è stata introdotta la gestione degli allegati alle dichiarazioni di invalidità.

## *2.1.2.2 Funzione: CORSI DI STUDIO ATENEI ITALIANI[01.004]*

#### *[ID GS:88824] – Rel. 11.02.03*

In funzione di un eventuale inserimento manuale di un corso ANTE dalle informazioni pervenute dall'Anagrafe ANTE:

- si è rinominata la label dedicata al codice OFF.F. del Cds in Codice ANS CdS
- nel caso in cui la durata anni sia nulla (il file DAT ministeriale non ci fornisce il dato con certezza), il campo è imputabile per la valorizzazione a cura dell'utente Amministratore

## **2.1.3 Package: P12 - CONSEGUIMENTO TITOLO**

#### *2.1.3.1 Funzione: STAMPA DISSERTAZIONE TESI [12.327]*

*[ID GS:88043] – Rel. 11.02.00 – Richiesta Università LUISS - Roma* Modificata la stampa assegnazione titolo tesi, come da requisiti dell'ateneo.

## **2.1.4 Package: P15 - ANAGRAFE NAZIONALE STUDENTI**

#### *2.1.4.1 Funzione: GENERAZIONE SPEDIZIONI ANS [15.001]*

#### *[ID GS:87922] – Rel. 11.02.01*

Effettuata una riscrittura della procedura che genera la spedizione 7 ANTE (17), in modo tale che i calcoli siano allineati con quanto avviene per la spedizione 7; migliorate le prestazioni di calcolo.

#### *[ID GS:87909] – Rel. 11.02.02*

Come da nota di OSD di dicembre 2012, si introduce una nuova modalità di spedizione, la spedizione S (SOSTITUTIVA), che permette l'invio di tutti i dati di uno o più codici fiscali per una determinata scheda (ad es. scheda 2001 1S per il codice fiscale XYZ...).

Il servizio è attivo per le usuali 7 schede del "post riforma". Si rimanda al blog ANS per le specifiche dettagliate e le casistiche d'uso.

## *2.1.4.2 Funzione: CARICAMENTO TABELLE MINISTERIALI CODIFICHE ANS [15.006]*

#### *[ID GS:88193] – Rel. 11.02.02*

Si è implementata la gestione del file DAT dei "*Corsi di Studio ANTE RIFORMA di Tutti gli Atenei*" (nominato TOT\_CORSI\_VO.dat, ), tramite apposita anagrafica di acquisizione in CARICAMENTO TABELLE MINISTERIALI.

Le informazioni confluiranno nella tabella ministeriale "*Corsi OFF.F. di Tutti gli Atenei*", dove un nuovo flag "USTAT" farà distinguere i corsi provenienti dal file DAT ANTE da quello usuale del POST.

La gestione è del tutto simile a quella dei Corsi ANTE del proprio Ateneo, con il campo *Codicione* che avrà depositato il codice USTAT del corso emanato su data sede.

## *2.1.4.3 Funzione: RIEPILOGO CARRIERA A.N.S. [15.010]*

*[ID GS:88398] – Rel. 11.02.00*

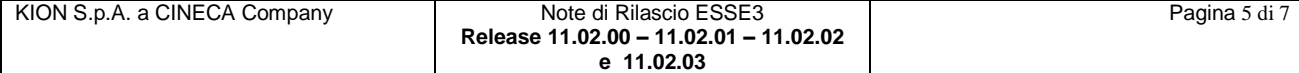

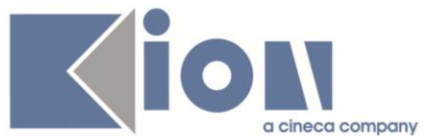

Si include nell'EXPORT DATI STUDENTE l'esportazione della tabella P04\_STU\_STA, che contiene lo storico dello Studente noto in GESTIONE STUDENTI.

L'utilità dei dati in questa tabella è quella di capire il motivo di ingresso di uno studente che risulti ad oggi non più attivo e le informazioni di inizio e fine sospensione, con studenti con sospensioni annuali ormai chiuse.

#### *2.1.4.4 Funzione: PANNELLO DI CONTROLLO [15.011]*

#### *[ID GS:88247] – Rel. 11.02.01*

Adeguato il PANNELLO DI CONTROLLO con l'aggiunta di alcune informazioni in merito al numero di Invii Sostitutivi prodotti dal sistema e al numero di Spedizioni Eliminabili da ESSE3.

#### *2.1.4.5 Funzione: ANS ISTRUZIONE [15.024]*

#### *[ID GS:88129] – Rel. 11.02.02*

Le funzionalità ANS ISTRUZIONE ed ANS UNIVERSITA' permettono ora l'inserimento diretto di una riga, contenente un codice fiscale, nella sezione "Richieste da inviare": l'unico requisito è che lo studente in oggetto abbia un codice fiscale nell'anagrafica d'Ateneo.

Viene inclusa la possibilità di fare ricerche generiche per codice fiscale tramite l'usuale simbolo di percentuale (ad esempio, 'ROSM%').

Inoltre, da questa versione, si allentano i vincoli di recupero degli studenti: in precedenza, come comunicato al lancio delle funzionalità, si inviavano solo studenti con problemi in scheda 2; ora si inviano tutti quegli studenti che non risultano essere stati mai inviati al servizio offerto dall'Osservatorio.

*NOTA BENE*: vige sempre quanto comunicato in precedenza, ossia il recupero dei dati è primariamente demandato alle viste V15\_ANS\_ISTRUZIONE\_S3 e V15\_ANS\_UNIVERSITA\_S3.

#### *2.1.4.6 Funzione: ISTANTANEE ANS - INDICATORI PER NDV [15.030]*

#### *[ID GS:88749] – Rel. 11.02.02*

Viene introdotto dalla versione corrente un nuovo insieme di indicatori, denominato "K) Indicatori Atenei KION", nato dai suggerimenti dei nostri Atenei.

Questi indicatori sono:

- **ISCRITTI\_AA\_5CFU**: iscritti in un dato anno accademico che hanno superato almeno 5 CFU nel primo anno solare intero di pertinenza (esempio, iscritti A.A. 2011/2012 che hanno superato almeno 5 CFU nellanno solare 2012);

- **ISCRITTI\_AA\_ISTSTRA**: iscritti in un dato anno accademico che hanno superato crediti allestero;

- **ISCRITTI\_AA\_LAVORATORI:** iscritti in un dato anno accademico che sono lavoratori (stato occupazionale L);

- **MEDIA\_TEMPO\_CT**: calcolo della media del tempo di laureabilità (giorni dalliscrizione alla laurea) dei laureati in un dato anno accademico;

- **MEDIA CFU AA ISCR**: calcolo della media dei cfu superato in un dato anno accademico di iscrizione.

Per gli utenti della caratteristica "Assicurazione di Qualità" U-GOV, questi indicatori verranno inseriti nel ciclo di rilasci successivo.

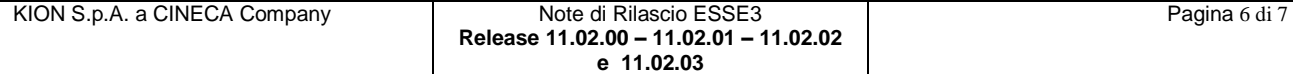

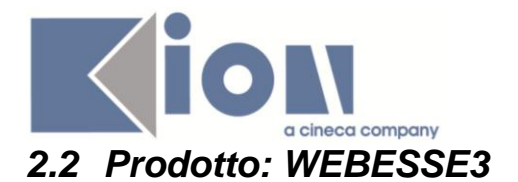

## **2.2.1 Package: LAYOUT GRAFICO SITO WEB**

## *2.2.1.1 Funzione: LAYOUT [LAYOUT.LAYOUT]*

#### *[ID GS:88335] – Rel. 11.02.00 – Richiesta Università LUISS - Roma*

E' stato modificato il menu di WebESSE3 per gli studenti ERASMUS rimuovendo dalla produzione, ma lasciandole in test, le voci seguenti corrispondenti ai link indicati (tra parentesi) che si trovano nel blocco di menu sotto la voce Home:

- Iscrizioni (listaiscrizioni.do)
- Autodichiarazioni (listacertificati.do)
- 150 ore (collaborazionestudenti.do)
- Borse di studio (listaborsedistudio.do)
- Piani di Studio (pianihome.do)
	-
- Versamenti (listafatture.do)

## **2.2.2 Package: AREA STUDENTE**

#### *2.2.2.1 Funzione: DOMANDA DI LAUREA, TESI ECC..[STU.LAUREA]*

*[ID GS:88434] – Rel. 11.02.00 – Richiesta Università Cà Foscari - Venezia* Aggiunto anche in area studente il link "*bacheca appelli di laurea*", previsto a standard solo in area pubblica.

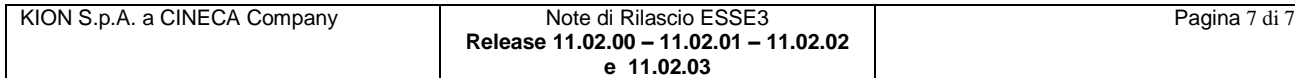